### **SpecWriter Data**

**Form Version:** 8/18/2017 2:42:29 PM **Project Database:** WESSQL6.MEPS\_V2 **Report Type:** Full Detail Language: English

**Spec Label:**

**This is the cover page. Additional contents currently project specific.**

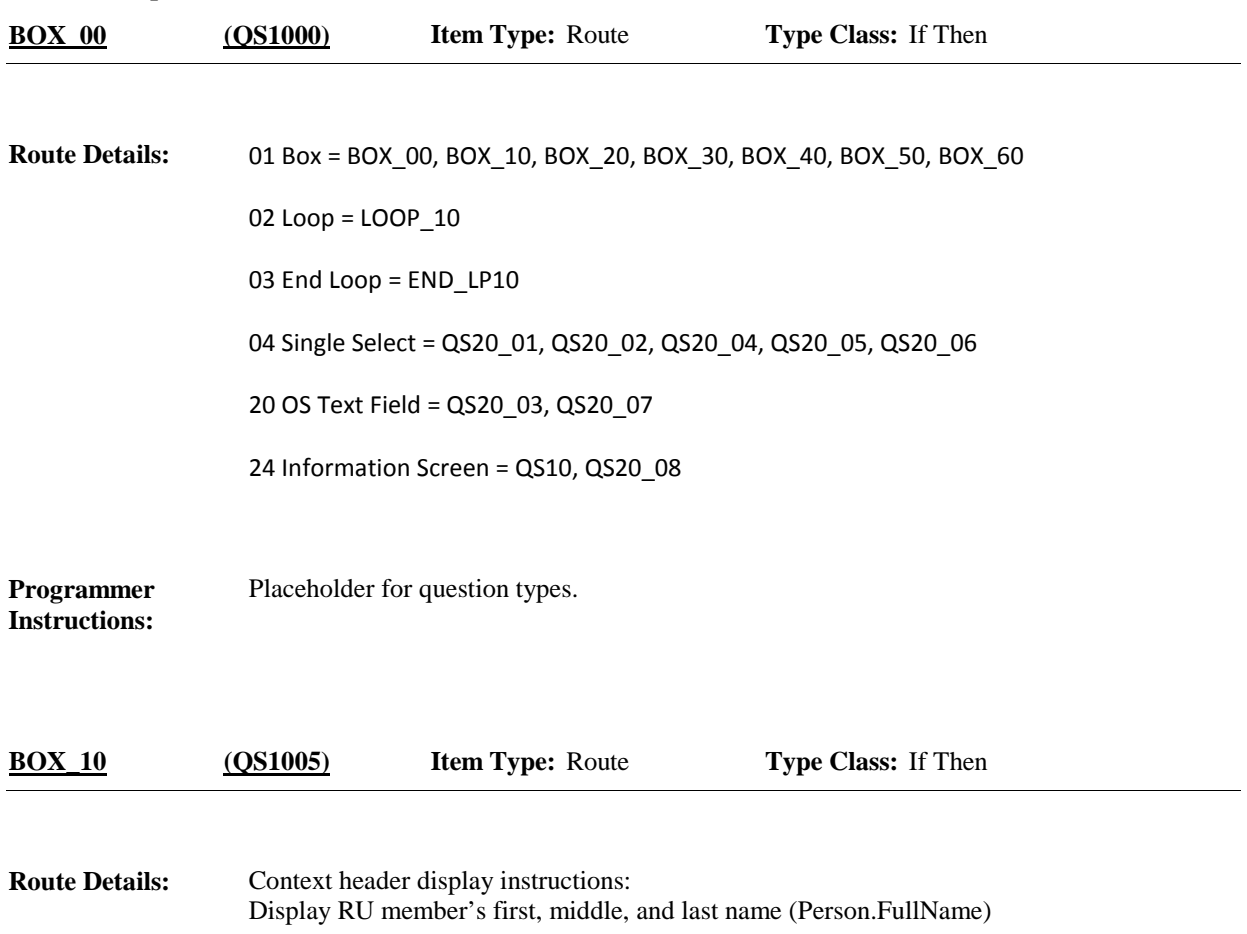

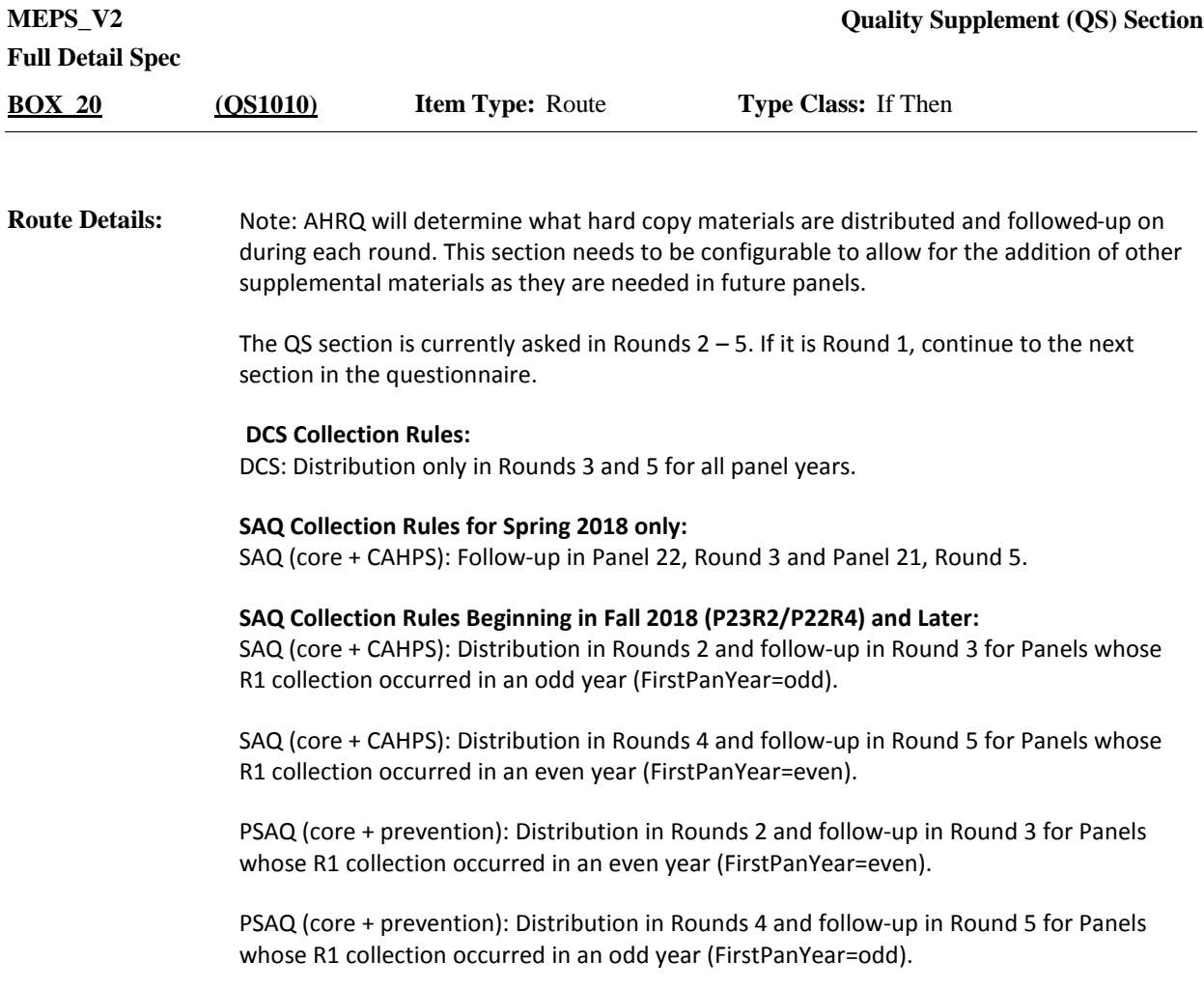

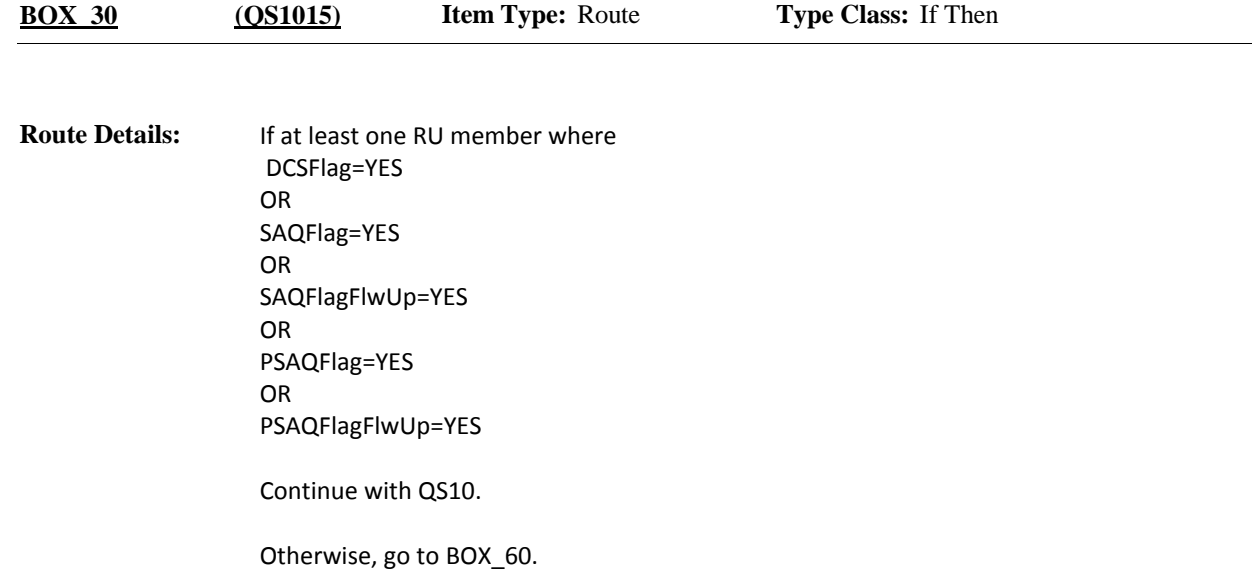

Determine the number of DCS's and (P)SAQ's required for this household: Set flags as described for each RU member that meets the required criteria. **Programmer Instructions:**

#### **DCS (rounds 3 and 5)**

-If Round 3 or Round 5 AND -person is => 18 years of age or in age categories 4-9 AND -person is a current RU member (included in person array) AND -person is Key (CtrlPersKey=Yes) AND -person is not deceased (PersRndStatus ≠Deceased) AND - 'DIABETES' is on person's-medical-conditions-roster and was created in the PE section (in any round), then set Person.DCSFlag=YES.

#### **SAQ (rounds 2 and 4, core+CAHPS)**

-[(If round 2 and panel year is odd (FirstPanYear=odd)) OR (If round 4 and panel year is even (FirstPanYear=even))] AND

-person is a current RU member (included in person array)

AND

- person is Key (CtrlPersKey=Yes)

AND

-person is not deceased or institutionalized (PersRndStatus ≠Deceased or institutionalized) AND

-person is in the RU at the round 2 or 4 interview date (EndRefDt = EndRefM, EndRefD, EndRefY).

AND

-RU member is = > 18 years of age or in age categories 4-9 on July 1, {YEAR}, where 'YEAR' is the first calendar year of the panel (FirstPanYear), if round 2 or on July 1, {YEAR}, where 'YEAR' is the second calendar year of the panel (SecondPanYear), if round 4,

or has turned 18 between July 1, {YEAR}, where 'YEAR' is the first calendar year of the panel, and the date of the interview if round 2, or July 1, {year}, where 'YEAR' is the second calendar year of the panel, and the date of the interview if round 4, then set Person.SAQFlag=YES.

#### **SAQ Follow-up (rounds 3 and 5, core+CAHPS)**

-[(If Panel 22, Round 3 or Panel 21, Round 5) or (If round 3 and panel year is odd (FirstPanYear=odd)) OR (If round 5 and panel year is even (FirstPanYear=even))] AND

-person is a current RU member (included in person array)

AND

-person was prompted for an SAQ in Round 2 (if Round 3) or 4 (if Round 5) and that SAQ is outstanding [PL\_Person.SAQRecCtrlStatus= '3' (REFUSED), '5' (BLANK), '6' (WRONG TYPE), '7' (WRONG YEAR USED), '8' (NOT RECEIVED)], then set Person.SAQFlagFlwUp=YES.

#### **PSAQ (rounds 2 and 4, core+prevention)**

-[(If round 2 and panel year is even (FirstPanYear=even)) OR (If round 4 and panel year is odd (FirstPanYear=odd))]

> AND -person is a current RU member (included in person array) AND

- person is Key (CtrlPersKey=Yes)

AND

-person is not deceased or institutionalized (PersRndStatus ≠Deceased or institutionalized)

AND

-person is in the RU at the round 2 or 4 interview date (EndRefDt = EndRefM, EndRefD,

EndRefY).

AND

-RU member is = > 18 years of age or in age categories 4-9 on July 1, {YEAR}, where 'YEAR' is

the first calendar year of the panel (FirstPanYear), if round 2 or on July 1,

{YEAR}, where 'YEAR' is the second calendar year of the panel (SecondPanYear), if round 4,

or has turned 18 between July 1, {YEAR}, where 'YEAR' is the first calendar year of the panel,

and the date of the interview if round 2, or July 1, {year}, where 'YEAR' is the second

calendar year of the panel, and the date of the interview if round 4, then set

Person.PSAQFlag=YES.

#### **PSAQ Follow-up (rounds 3 and 5, core+prevention)**

-[(If round 3 and panel year is even (FirstPanYear=even)) OR (If round 5 and panel year is odd (FirstPanYear=odd))] AND -person is a current RU member (included in person array) AND -person was prompted for an PSAQ in Round 2 (if Round 3) or 4 (if Round 5) and that PSAQ is

outstanding [PL\_Person.PSAQRecCtrlStatus= '3' (REFUSED), '5' (BLANK), '6' (WRONG TYPE), '7' (WRONG YEAR USED), '8' (NOT RECEIVED)], then set Person.PSAQFlagFlwUp=YES.

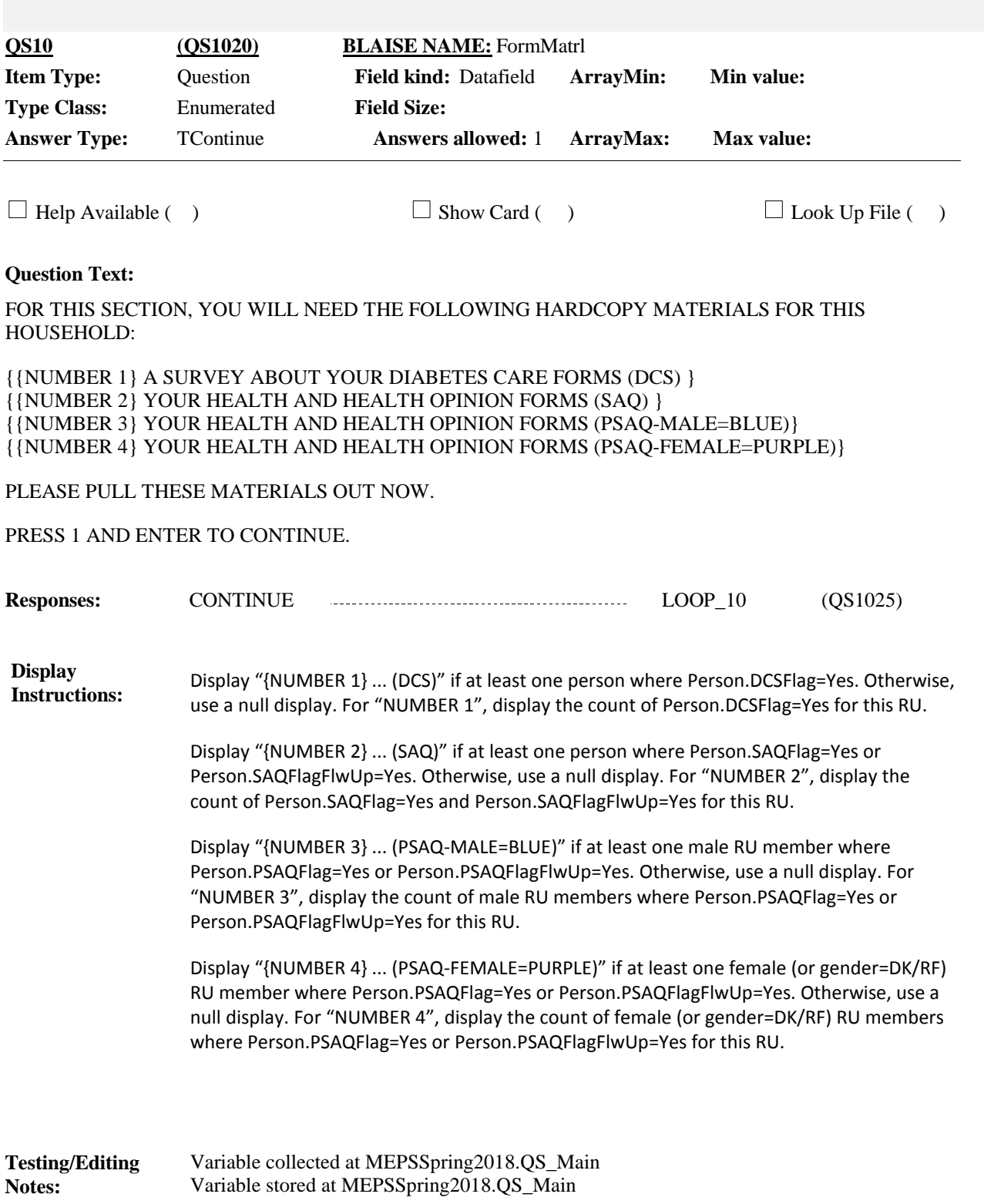

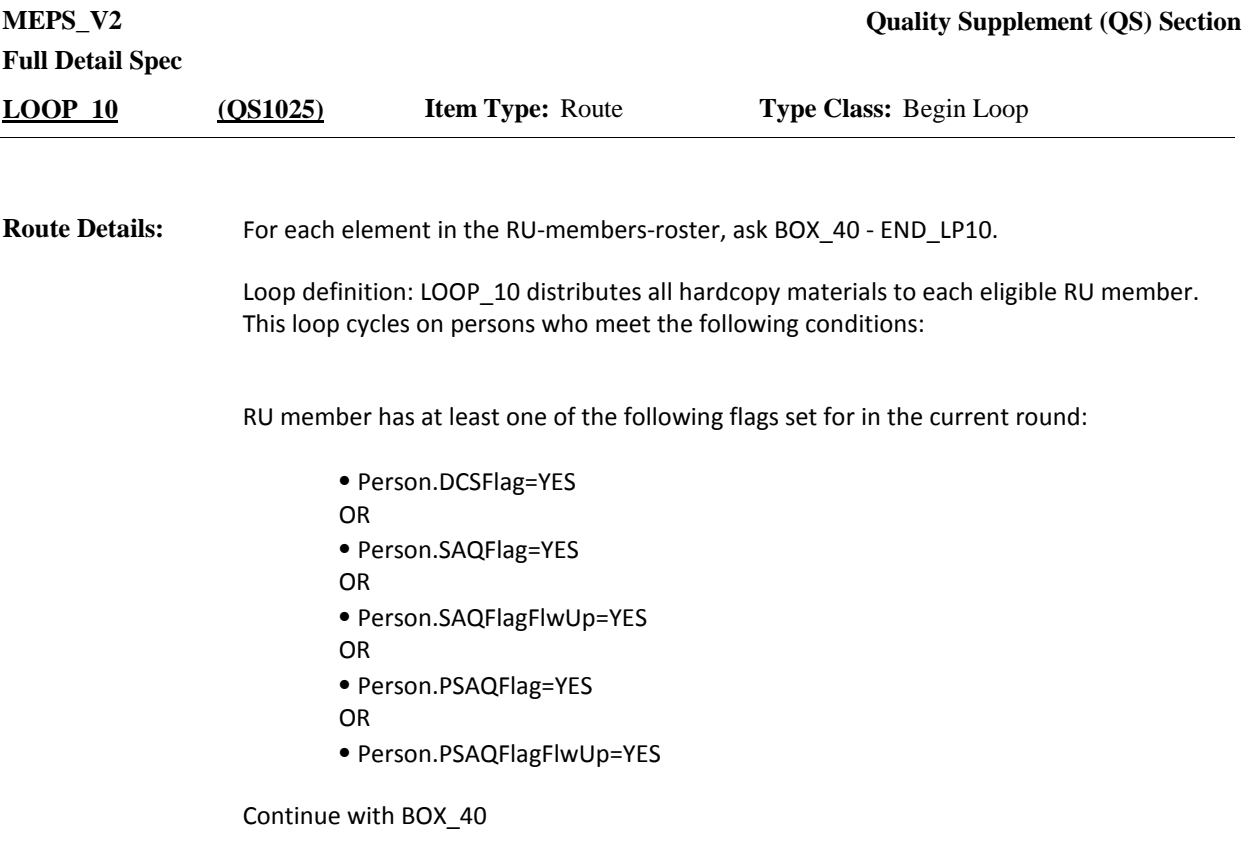

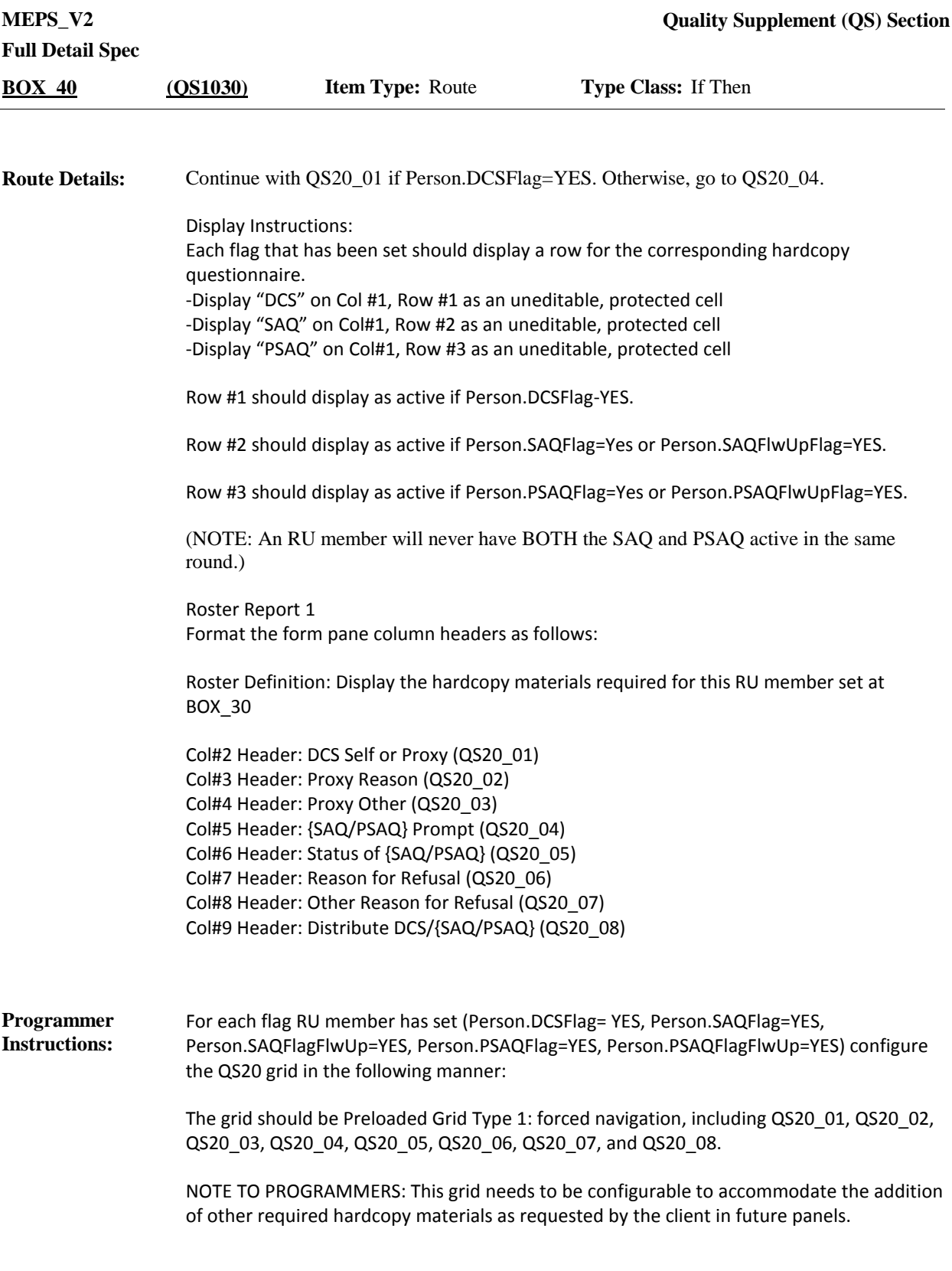

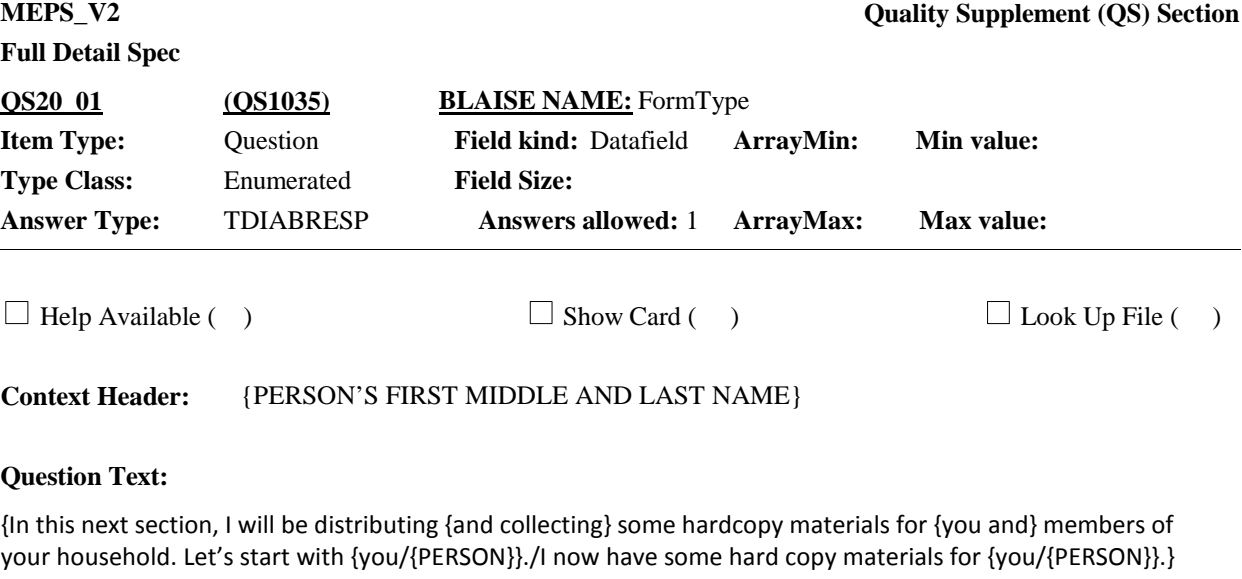

{During an earlier interview, it/It} was mentioned that {you/{PERSON}} {have/has} diabetes. To obtain more information on the care of adults with diabetes, we have a short questionnaire for {you/him/her}.

DETERMINE IF SELF OR PROXY DIABETES CARE SUPPLEMENT (DCS) SHOULD BE DISTRIBUTED: SELF DCS: FOR ANY CURRENT RU MEMBER (18 YEARS OR OLDER) WHO HAS DIABETES. PROXY DCS: FOR ANY RU MEMBER (18 OR OLDER) WHO IS INSTITUTIONALIZED, OR OTHERWISE INCAPACITATED.

ENTER TYPE OF DCS DISTRIBUTED NECESSARY FOR {PERSON}. {ACTION: PERSON IS INSTITUTIONALIZED AND MAY REQUIRE PROXY DCS.}

CTRL-S: SWITCH TO DISTRIBUTE DOCS FOR A DIFFERENT PERSON.

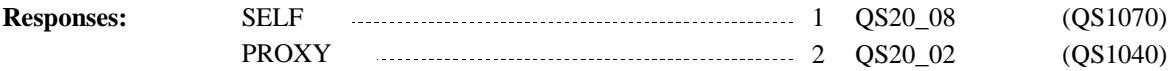

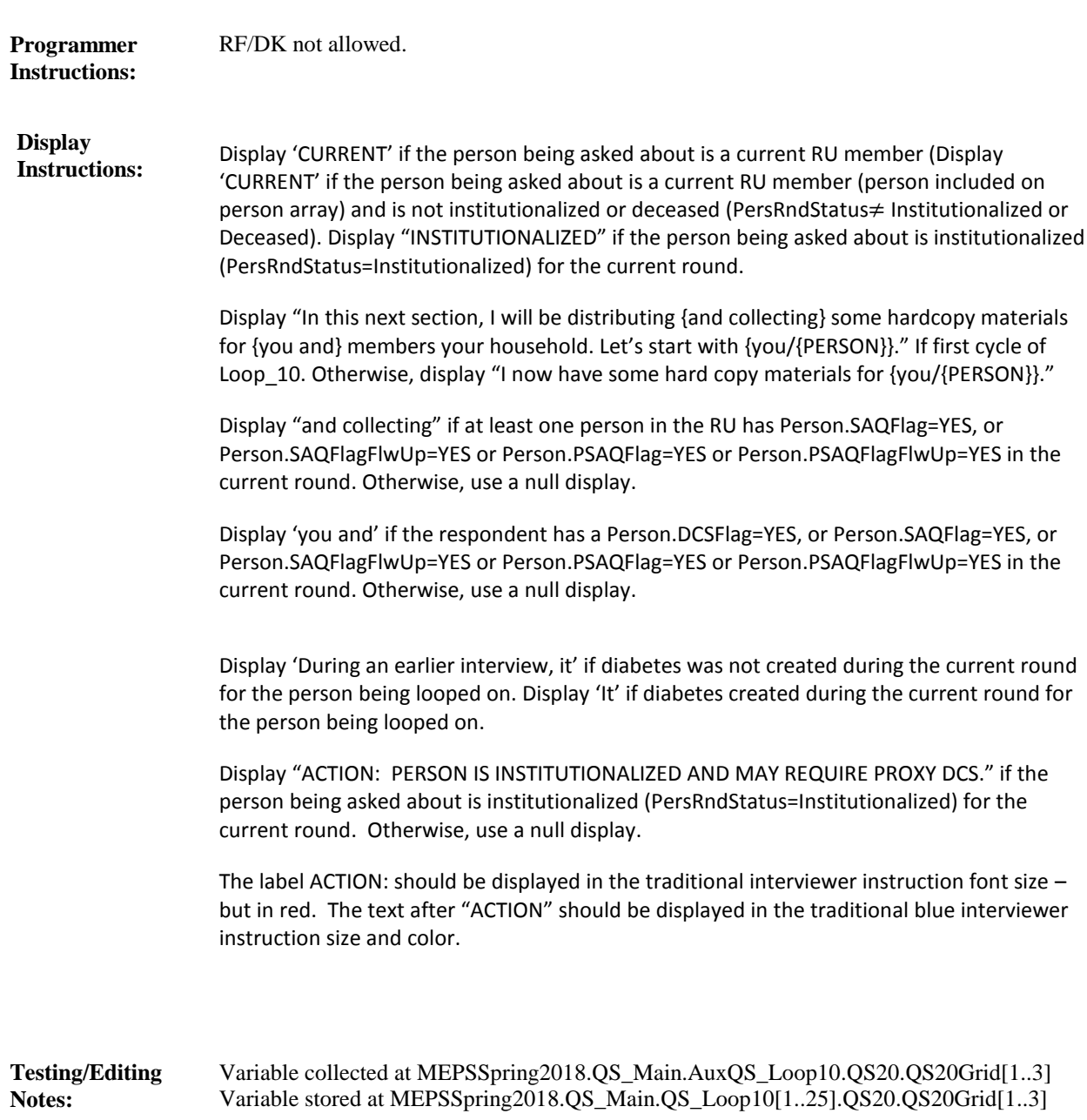

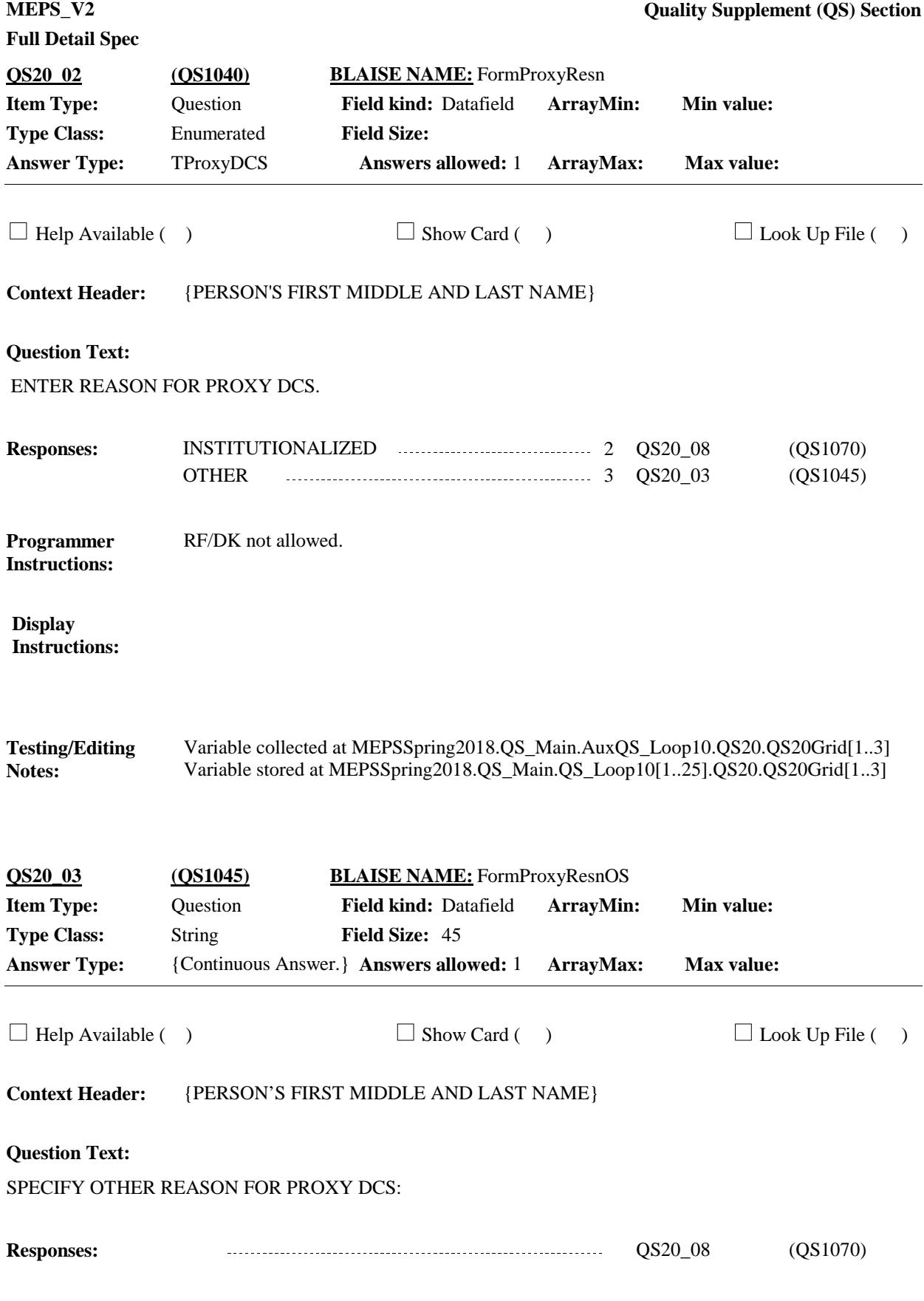

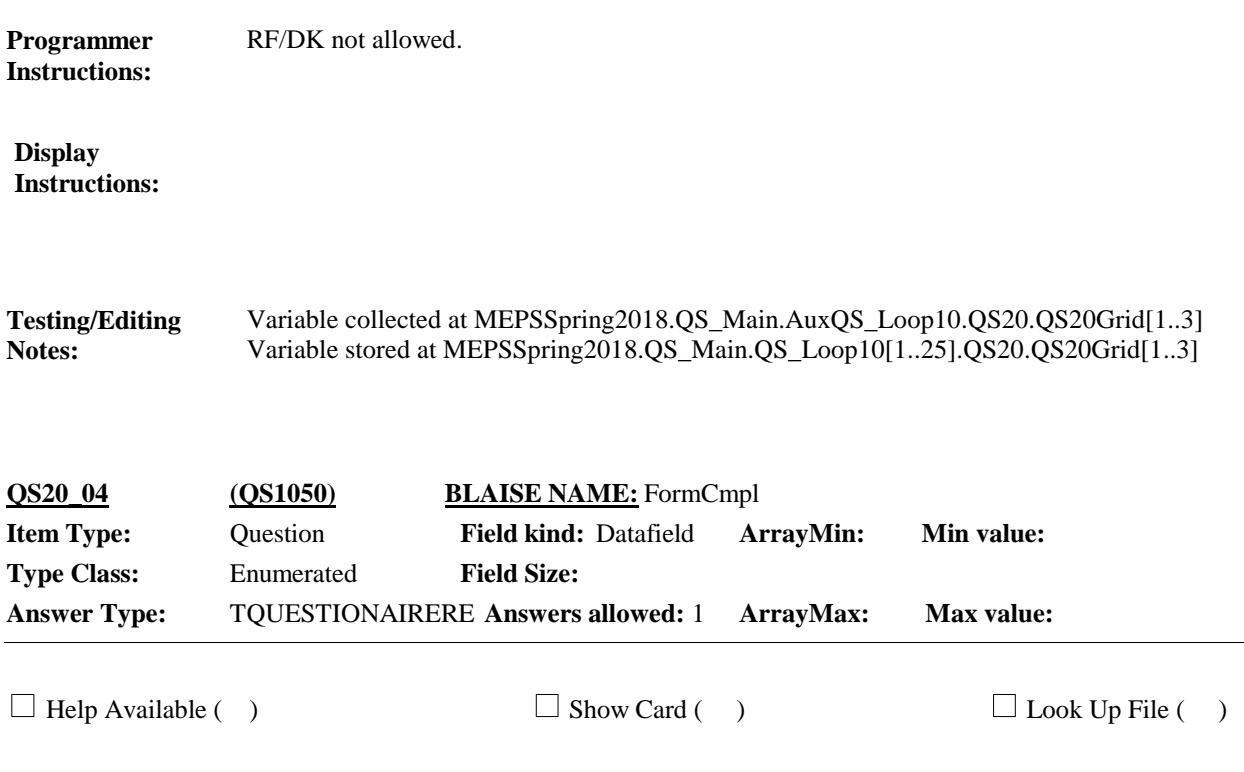

**Context Header:** {PERSON'S FIRST MIDDLE AND LAST NAME}

#### **Question Text:**

{In this next section, I will be distributing {and collecting} some hardcopy materials for {you and} members of your household. Let's start with {you/{PERSON}}./I now have some hard copy materials for {you/{PERSON}}.}

{Now} I would like to ask {you/{PERSON}} to complete a brief survey about health and health opinions. {You/{PERSON}} may have already received this in the mail.

I want to check if {you/{PERSON}} completed that questionnaire already or {need/needs} a replacement.

{{SAQ/PSAQ} STATUS FROM PREVIOUS ROUND: {PREVIOUS ROUND STATUS -40}}

{COLLECT {MALE (BLUE)/FEMALE (PURPLE)} PSAQ. IF INCORRECT COLOR PSAQ COMPLETED, CODE '2' (NEEDS REPLACEMENT) TO FILL OUT CORRECT COLOR PSAQ.}

{PERSON IS {DECEASED/INSTITUTIONALIZED/PARTIALLY ELIGIBLE - MOVED FROM RU}. IF {SAQ/PSAQ} ALREADY COMPLETED BECAUSE IT WAS MAILED TO HOUSEHOLD, COLLECT IT. HOWEVER, IF NOT ALREADY COMPLETED, CODE '3' AND DO NOT DISTRIBUTE NEW {SAQ/PSAQ}.}

{CTRL-S: SWITCH TO DISTRIBUTE DOCS FOR A DIFFERENT PERSON.}

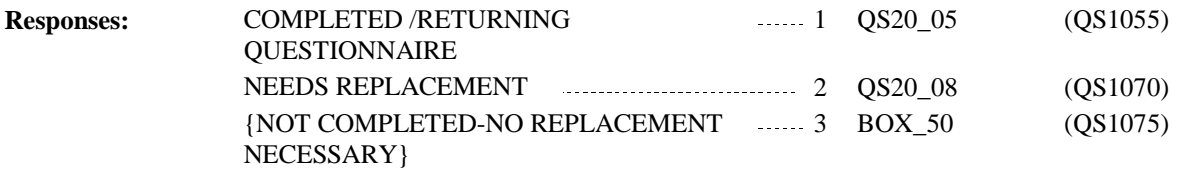

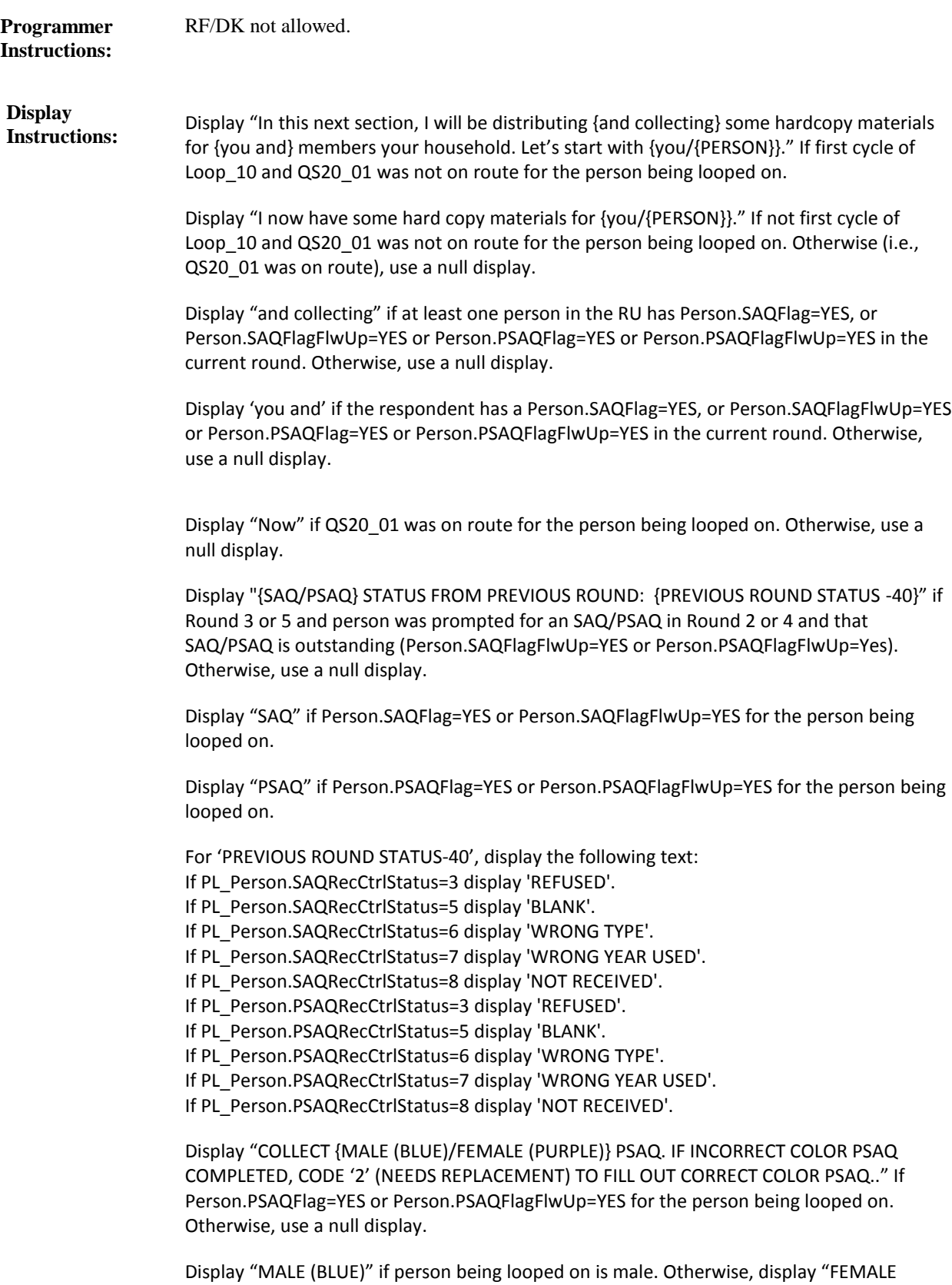

(PURPLE)".

If Person.SAQFlagFlwUp=YES or Person.PSAQFlagFlwUp=YES and (person is NOT in the RU at the round 3 or 5 interview date (EndRefDt ≠ EndRefM, EndRefD, EndRefY)), then display FI instruction "PERSON…NEW DOCUMENT." and response option '3' (NOT COMPLETED, NO REPLACEMENT NECESSARY). Otherwise, use a null display.

Display "DECEASED" if PersRndStatus=Deceased. Display "INSTITUTIONALIZED" if PersRndStatus=Institutionalized. Otherwise, display "PARTIALLY ELIGIBLE - MOVED FROM RU."

Display "CTRL-S: SWITCH TO DISTRIBUTE DOCS FOR A DIFFERENT PERSON." If QS20\_01 was **not** on route for the person being looped on. Otherwise, use a null display.

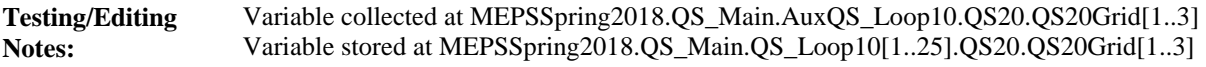

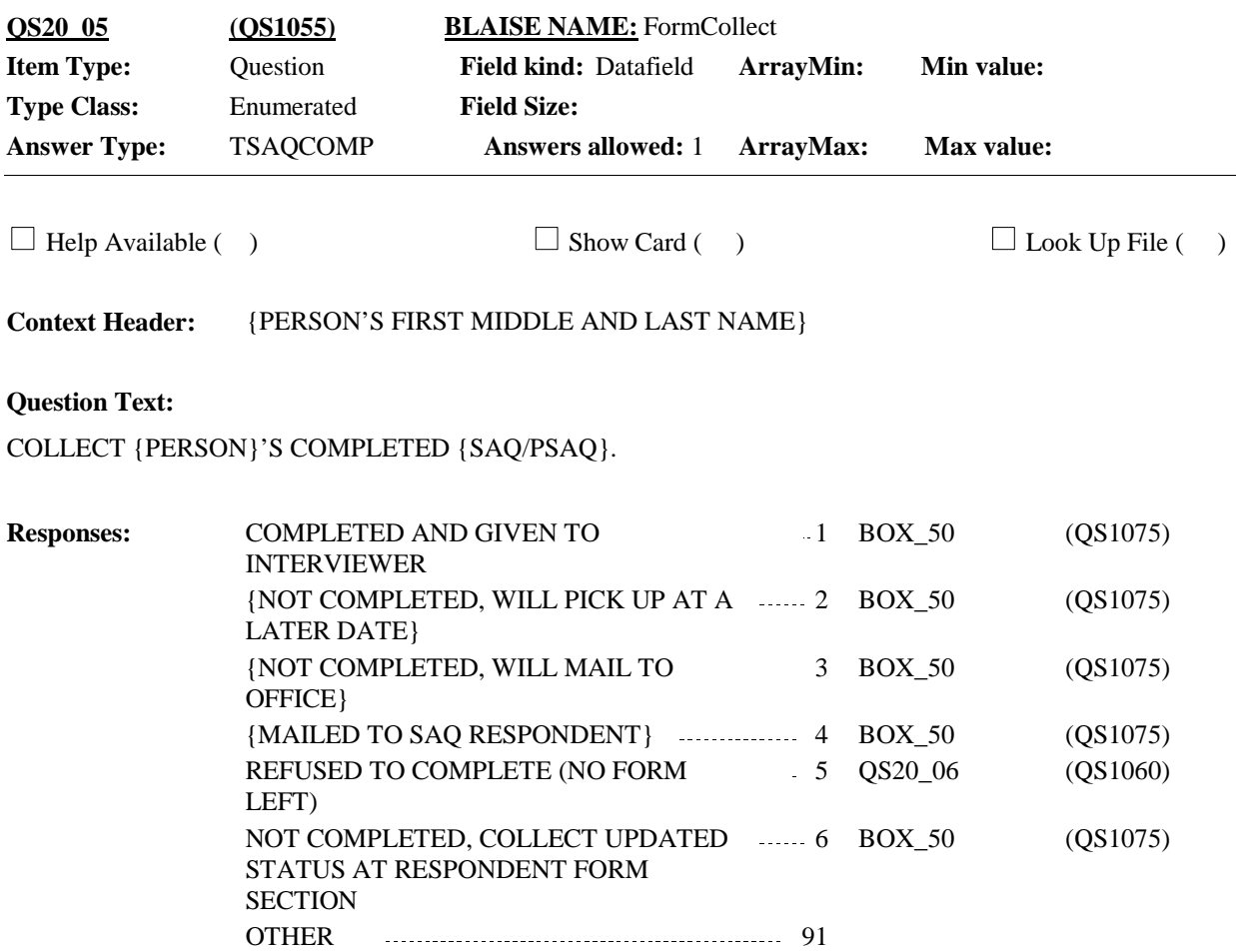

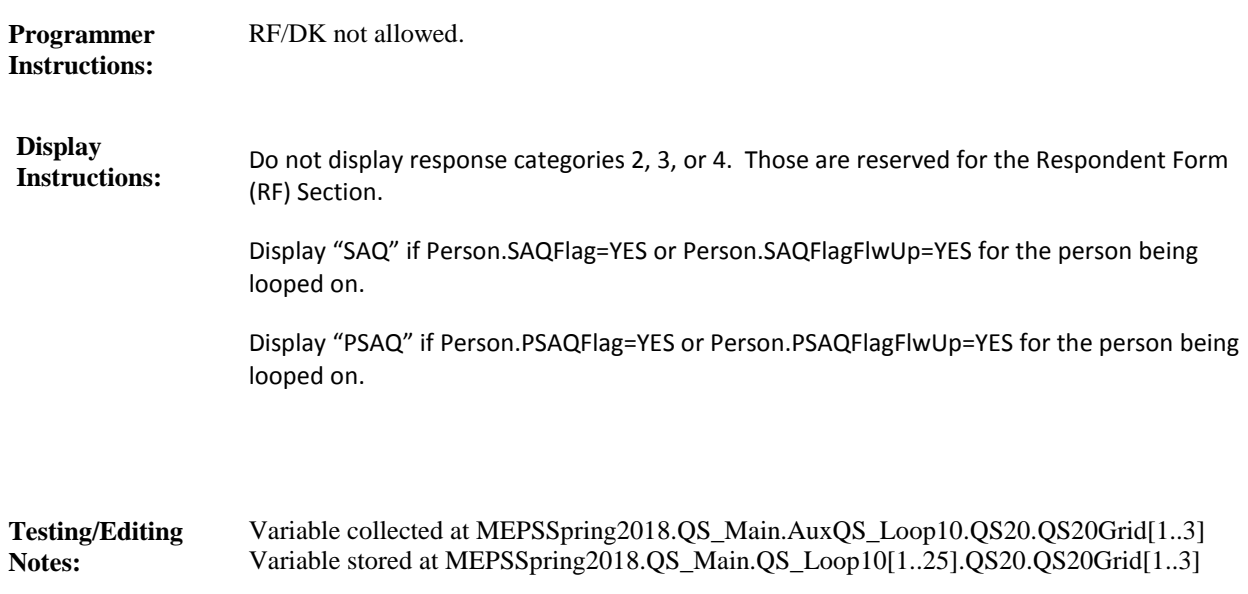

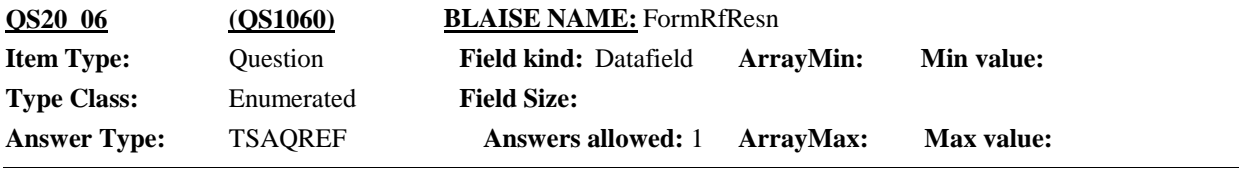

 $\Box$  Help Available ( )  $\Box$  Show Card ( )  $\Box$  Look Up File ( )

**Context Header:** {PERSON'S FIRST MIDDLE AND LAST NAME}

#### **Question Text:**

SELECT MAIN REASON FOR REFUSAL:

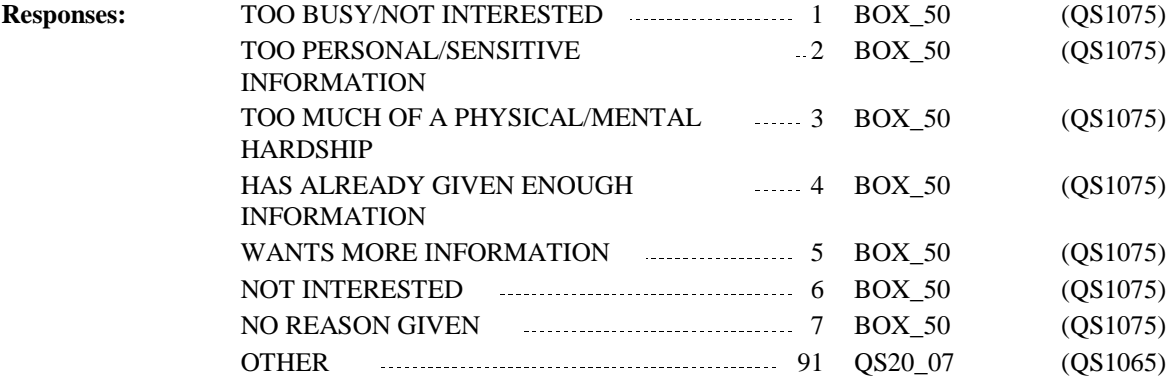

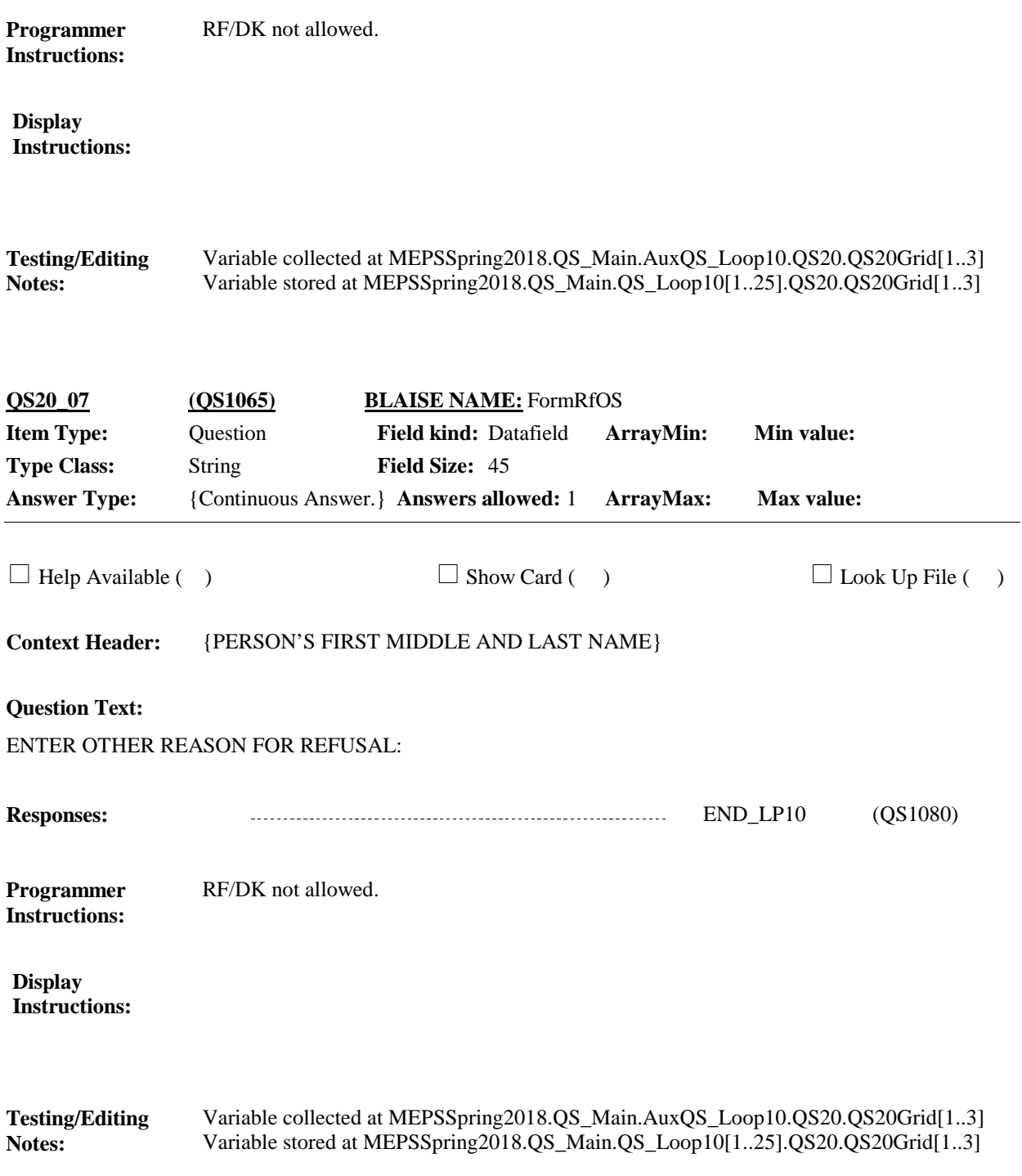

**Full Detail Spec MEPS\_V2 Quality Supplement (QS) Section** {PREPARE {SELF/PROXY} DIABETES CARE SUPPLEMENT (DCS) FOR {PERSON}: WRITE IN PERSON'S NAME, DOB, PID, AND RUID. NAME: {FIRST NAME} {MIDDLE NAME} {LAST NAME} DOB: {MM/DD/YYYY} PID: {PID} RU ID: {RU ID} STATUS: {CURRENT/INSTITUTIONALIZED} HAND PREPARED {SELF/PROXY} DCS TO RESPONDENT AND SAY: We hope that {you/{PERSON}}/you or someone else in the family} would be able to fill out this short questionnaire on the care {you/{PERSON}} {get/gets} for diabetes. {You/He/She} can give it to me before I leave today, or I can pick it up later. {PREPARE {MALE (BLUE)/FEMALE (PURPLE)} {SAQ/PSAQ} FOR {PERSON} USING THE INFORMATION BELOW: REGION: {REGION} RU ID: {RU ID} PID: {PID} NAME: {FIRST NAME} {MIDDLE NAME} {LAST NAME} DOB: {MM/DD/YYYY} HAND PREPARED {SAQ/PSAQ} TO RESPONDENT AND SAY: We hope {you/{PERSON}} will be able to fill out this short questionnaire about {health and health opinions/health choices}. {You/He/She} can give it to me before I leave today, or I can pick it up later. **Question Text:**  $\Box$  Help Available ( )  $\Box$  Show Card ( )  $\Box$  Look Up File ( ) **Context Header:** {PERSON'S FIRST, MIDDLE, AND LAST NAME} **Field Size: Min value: Answers allowed:** 1 **ArrayMax: Max value: Field kind:** Datafield **ArrayMin: ArrayMax: BLAISE NAME:** FormPrep **Item Type:** Question **Type Class:** Enumerated **Answer Type:** TContinue **QS20\_08 (QS1070)**

PRESS 1 AND ENTER TO CONTINUE.

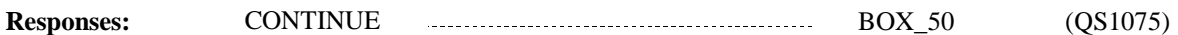

When asking about the DCS, display all the fill text in bold black, "FIRST NAME", "MIDDLE NAME", "LAST NAME","MM/DD/YYYY","PID","RUID" "CURRENT/INSTITUTIONALIZED". All other text should adhere to the UI document specifications. When asking about the SAQ/PSAQ, display all the fill text in bold black: "REGION", "RUID", "PID" "FIRST NAME", "MIDDLE NAME", "LAST NAME", "MM/DD/YYYY". All other text should adhere to the UI document specifications. Display "{MALE (BLUE)/FEMALE (PURPLE)}" If Person.PSAQFlag=YES or Person.PSAQFlagFlwUp=YES for the person being looped on. Otherwise, use a null display. Display "MALE (BLUE)" if person being looped on is male. Otherwise, display "FEMALE (PURPLE)". Display "SAQ" if Person.SAQFlag=YES or Person.SAQFlagFlwUp=YES for the person being looped on. Display "PSAQ" if Person.PSAQFlag=YES or Person.PSAQFlagFlwUp=YES for the person being looped on. "Display 'health and health opinions' when asking about the SAQ. Display 'health choices' **Display Instructions:** When asking about DCS for this RU member display 'PREPARE {SELF/PROXY} DIABETES… or I can pick it up later.' Do not display the other fills on SAQ. When asking about SAQ use a null display. Display 'SELF' and '{you/{PERSON}}' if QS10\_01 is coded '1' (SELF). Display 'PROXY' and 'you or someone else in the family' if QS10\_01 is coded '2' (PROXY). Display date of birth for person being asked about for 'MM/DD/YYYY.' Display PID of person being asked about for 'PID'. Display the RU ID for the current case for 'RUID'. Display 'CURRENT' if the person being asked about is a current RU member (person included on person array) and is not institutionalized or deceased (PersRndStatus≠ Institutionalized or Deceased). Display "INSTITUTIONALIZED" if the person being asked about is institutionalized (PersRndStatus=Institutionalized). When asking about SAQ/PSAQ for this RU member display 'PREPARE {MALE (BLUE)/FEMALE (PURPLE)} {SAQ/PSAQ}FOR {PERSON}…or I can pick it up later.' Do not display the other fills on DCS. When asking about DCS use a null display. Display region for the current case being asked about for 'REGION'. Display the RU ID for the current case for 'RUID'. Display PID of RU member being asked about for 'PID'. Display date of birth for RU member being asked about for 'MM/DD/YYYY.' RF/DK not allowed. **Programmer Instructions:**

when asking about PSAQ.

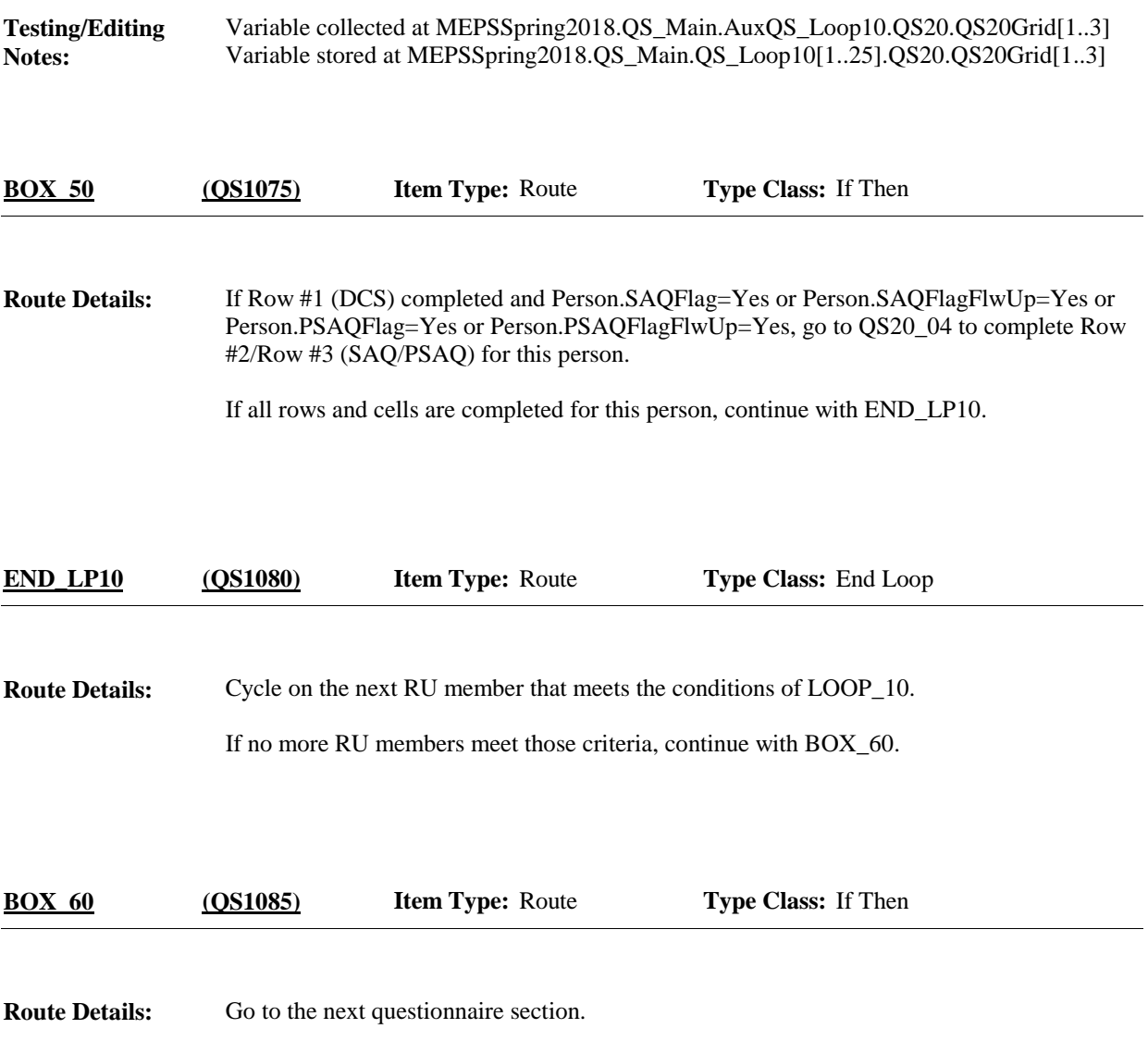

[End of QS]